# Machine Learning: Decision Trees in AIMA and WEKA

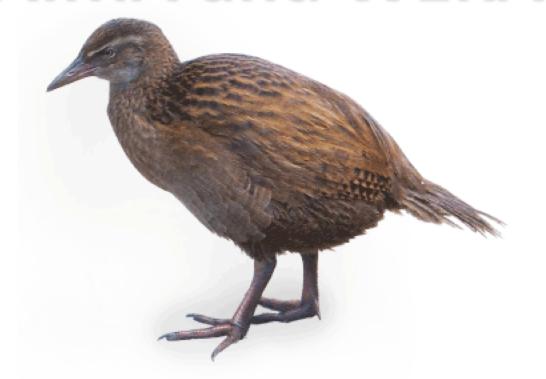

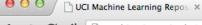

archive.ics.uci.edu/ml/

## http://archive.ics.uci.edu/ml

About Citation Policy Donate a Data Set

Contact

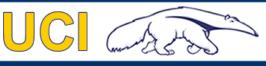

### **Machine Learning Repository**

Center for Machine Learning and Intelligent Systems

Google™ Custom Search

**View ALL Data Sets** 

#### Welcome to the UC Irvine Machine Learning Repository!

We currently maintain 233 data sets as a service to the machine learning community. You may view all data sets through our searchable interface. Our old web site format. For a general overview of the Repository, please visit our About page. For information about citing data sets in publications, please read our citation policy. If you wish to donate a data our donation policy. For any other questions, feel free to contact the Repository librarians. We have also set up a mirror site for the Repository.

•Est. 1987!

•370 data sets

Supported By:

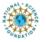

In Collaboration With:

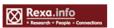

#### Latest News:

2010-03-01: Note from donor regarding Netflix data

2009-10-16: Two new data sets have been added.

2009-09-14: Several data sets have been added.

2008-07-23: Repository mirror has been set up.

2008-03-24: New data sets have been added!

2007-06-25: Two new data sets have been added: UJI Pen

Characters, MAGIC Gamma Telescope

**2007-04-13:** Research papers that cite the repository have been

associated to specific data sets.

#### Featured Data Set: Yeast

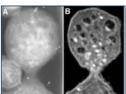

Task: Classification Data Type: Multivariate

# Attributes: 8 # Instances: 1484

Predicting the Cellular Localization Sites of Proteins

#### **Newest Data Sets:**

QtvT40I10D100K 2012-10-21:

2012-10-19: Legal Case Reports

2012-09-29:

Individual household electric power 2012-08-30: consumption

2012-08-15:

PAMAP2 Physical Activity Monitoring 2012-08-06:

2012-08-04: Restaurant & consumer data

2012-08-03: CNAE-9 Most Popular Data Sets (hits since 2007):

386214

Breast Cancer Wisconsin (Diagnostic)

182423: Car Evaluation

151635: Abalone

135419: Poker Hand

113024 Forest Fires

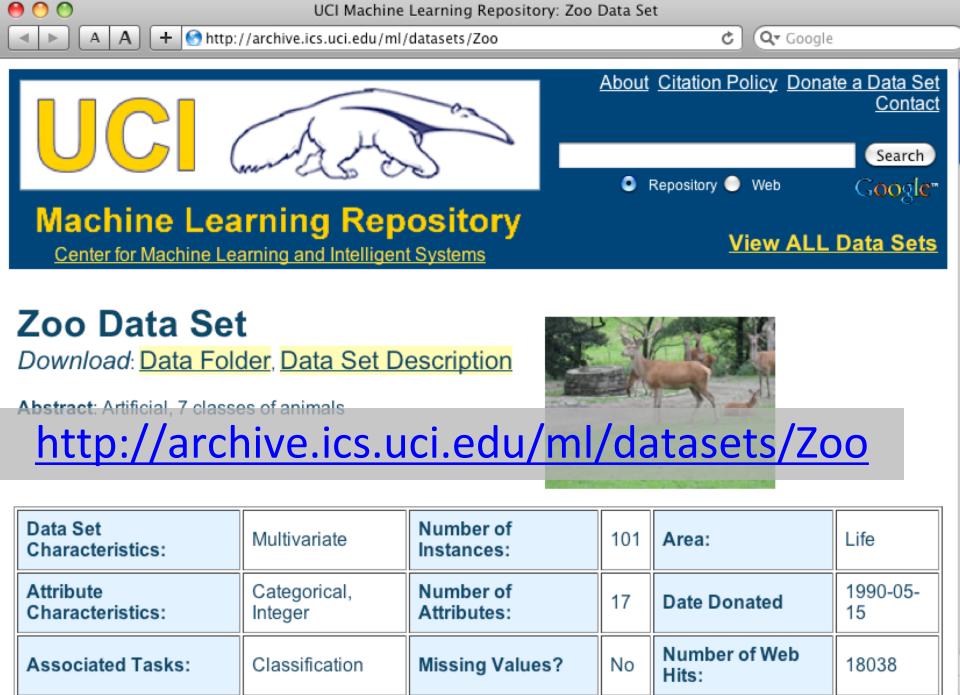

animal name: string

hair: Boolean

feathers: Boolean

eggs: Boolean

milk: Boolean

airborne: Boolean

aquatic: Boolean

predator: Boolean

toothed: Boolean

backbone: Boolean

breathes: Boolean

venomous: Boolean

fins: Boolean

legs: {0,2,4,5,6,8}

tail: Boolean

domestic: Boolean

catsize: Boolean

type: {mammal, fish, bird, shellfish, insect, reptile,

amphibian}

# Zoo data

#### 101 examples

aardvark,1,0,0,1,0,0,1,1,1,1,0,0,4,0,0,1,mammal antelope, 1, 0, 0, 1, 0, 0, 0, 1, 1, 1, 0, 0, 4, 1, 0, 1, mammal bass,0,0,1,0,0,1,1,1,1,0,0,1,0,1,0,0,fish bear, 1, 0, 0, 1, 0, 0, 1, 1, 1, 1, 1, 0, 0, 4, 0, 0, 1, mammal boar, 1, 0, 0, 1, 0, 0, 1, 1, 1, 1, 1, 0, 0, 4, 1, 0, 1, mammal buffalo,1,0,0,1,0,0,0,1,1,1,0,0,4,1,0,1,mammal calf,1,0,0,1,0,0,0,1,1,1,0,0,4,1,1,1,mammal carp,0,0,1,0,0,1,0,1,1,0,0,1,0,1,1,0,fish catfish,0,0,1,0,0,1,1,1,1,0,0,1,0,1,0,0,fish cavy,1,0,0,1,0,0,0,1,1,1,0,0,4,0,1,0,mammal cheetah, 1, 0, 0, 1, 0, 0, 1, 1, 1, 1, 0, 0, 4, 1, 0, 1, mammal chicken,0,1,1,0,1,0,0,0,1,1,0,0,2,1,1,0,bird chub,0,0,1,0,0,1,1,1,1,0,0,1,0,1,0,0,fish clam,0,0,1,0,0,0,1,0,0,0,0,0,0,0,0,0,shellfish crab,0,0,1,0,0,1,1,0,0,0,0,0,4,0,0,0,shellfish

```
aima-python> python
>>> from learning import *
>>> 700
<DataSet(zoo): 101 examples, 18 attributes>
>>> dt = DecisionTreeLearner()
>>> dt.train(zoo)
>>> dt.predict(['shark',0,0,1,0,0,1,1,1,1,0,0,1,0,1,0,0]) #eggs=1
'fish'
>>> dt.predict(['shark',0,0,0,0,0,1,1,1,1,0,0,1,0,1,0,0]) #eggs=0
'mammal<sup>'</sup>
```

```
>> dt.dt
DecisionTree(13, 'legs', {0: DecisionTree(12, 'fins', {0:
DecisionTree(8, 'toothed', {0: 'shellfish', 1: 'reptile'}), 1:
DecisionTree(3, 'eggs', {0: 'mammal', 1: 'fish'})}), 2:
DecisionTree(1, 'hair', {0: 'bird', 1: 'mammal'}), 4:
DecisionTree(1, 'hair', {0: DecisionTree(6, 'aquatic', {0:
'reptile', 1: DecisionTree(8, 'toothed', {0: 'shellfish', 1:
'amphibian'})}), 1: 'mammal'}), 5: 'shellfish', 6:
DecisionTree(6, 'aquatic', {0: 'insect', 1: 'shellfish'}), 8:
'shellfish'})
```

```
>>> dt.dt.display()
Test legs
legs = 0 ==> Test fins
  fins = 0 ==> Test toothed
     toothed = 0 ==> RESULT = shellfish
     toothed = 1 ==> RESULT = reptile
  fins = 1 ==> Test eggs
     eggs = 0 ==> RESULT = mammal
     eggs = 1 ==> RESULT = fish
legs = 2 ==> Test hair
  hair = 0 ==> RESULT = bird
  hair = 1 ==> RESULT = mammal
legs = 4 ==> Test hair
  hair = 0 ==> Test aquatic
     aquatic = 0 ==> RESULT = reptile
     aguatic = 1 ==> Test toothed
       toothed = 0 ==> RESULT = shellfish
      toothed = 1 ==> RESULT = amphibian
  hair = 1 ==> RESULT = mammal
legs = 5 ==> RESULT = shellfish
legs = 6 ==> Test aquatic
  aquatic = 0 ==> RESULT = insect
  aquatic = 1 ==> RESULT = shellfish
legs = 8 ==> RESULT = shellfish
```

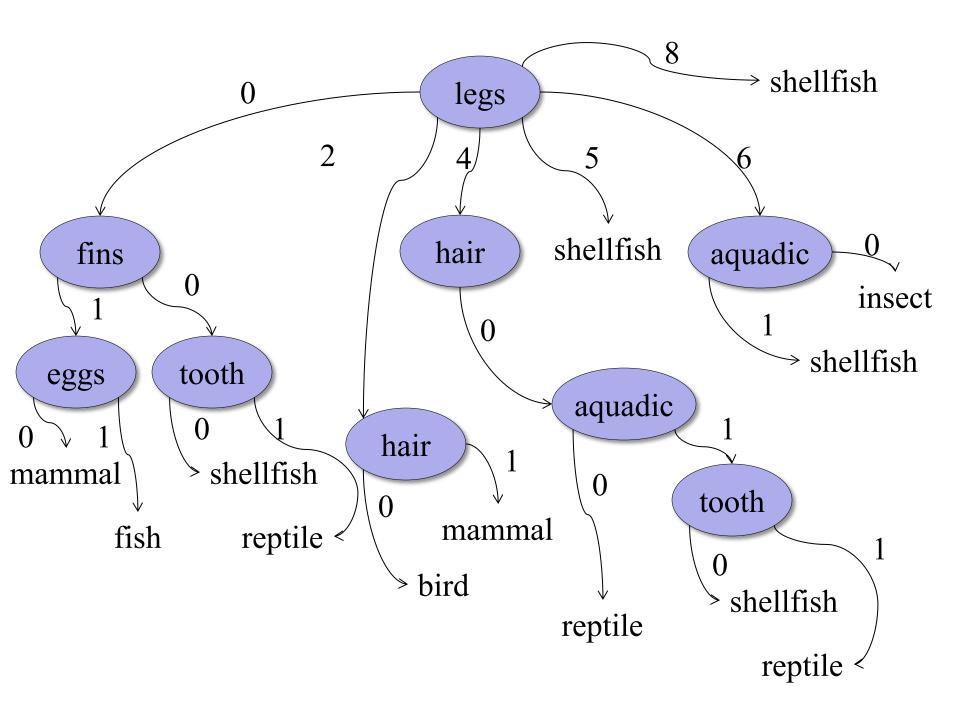

```
>>> dt.dt.display()
Test legs
legs = 0 ==> Test fins
  fins = 0 ==> Test toothed
     toothed = 0 ==> RESULT = shellfish
     toothed = 1 ==> RESULT = reptile
  fins = 1 ==> Test milk
     milk = 0 ==> RFSULT = fish
     milk = 1 ==> RESULT = mammal
legs = 2 ==> Test hair
  hair = 0 ==> RESULT = bird
  hair = 1 ==> RESULT = mammal
legs = 4 ==> Test hair
  hair = 0 ==> Test aquatic
     aquatic = 0 ==> RESULT = reptile
     aguatic = 1 ==> Test toothed
       toothed = 0 ==> RESULT = shellfish
       toothed = 1 ==> RESULT = amphibian
  hair = 1 ==> RESULT = mammal
legs = 5 ==> RESULT = shellfish
legs = 6 ==> Test aquatic
  aquatic = 0 ==> RESULT = insect
  aquatic = 1 ==> RESULT = shellfish
legs = 8 ==> RESULT = shellfish
```

Add the shark example to the training set and retrain

## Weka

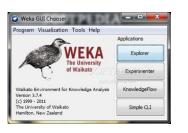

- Open-source Java machine learning tool
- http://www.cs.waikato.ac.nz/ml/weka/
- Implements many classifiers & ML algorithms
- Uses common data representation format, making comparisons easy
- Comprehensive set of data pre-processing tools and evaluation methods
- Three modes of operation: GUI, command line, Java API

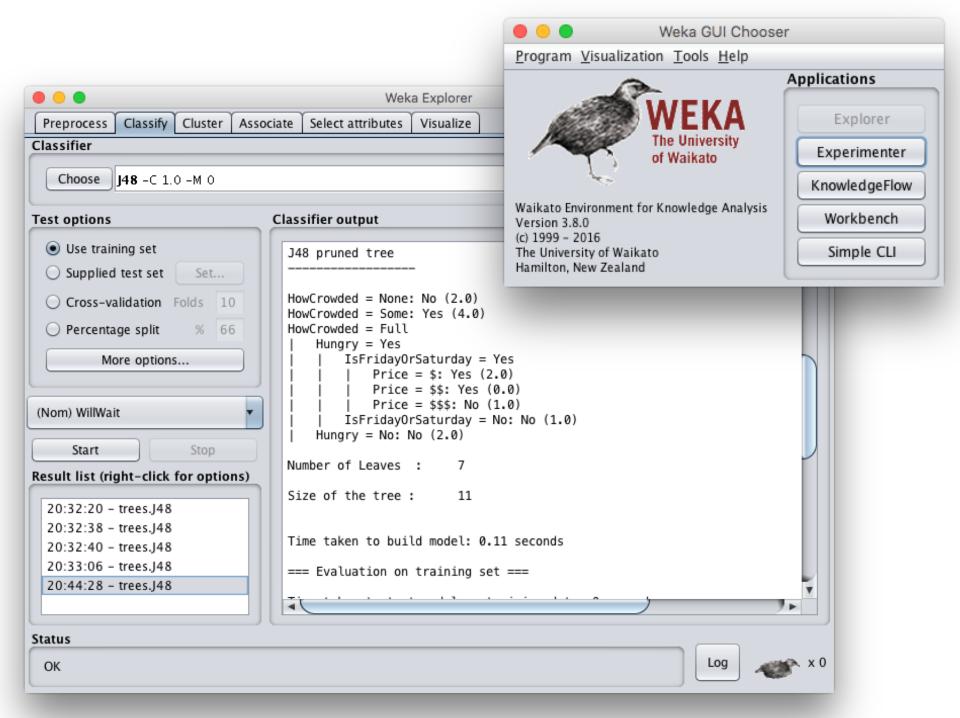

# Common .arff\* data format

```
@relation heart-disease-simplified
                                                  Numeric attribute
@attribute age numeric
@attribute sex { female, male }
@attribute chest_pain_type { typ_angina, asympt, non_anginal, atyp_angina}.
@attribute cholesterol numeric
@attribute exercise_induced_angina {no, yes}
                                                  Nominal attribute
@attribute class {present, not present} <-
@data ←
                                                  - Training data
63,male,typ_angina,233,no,not_present
67,male,asympt,286,yes,present
67,male,asympt,229,yes,present
38, female, non anginal,?, no, not present
```

\*ARFF = Attribute-Relation File Format

# Weka demo

# **Open the Weka GUI**

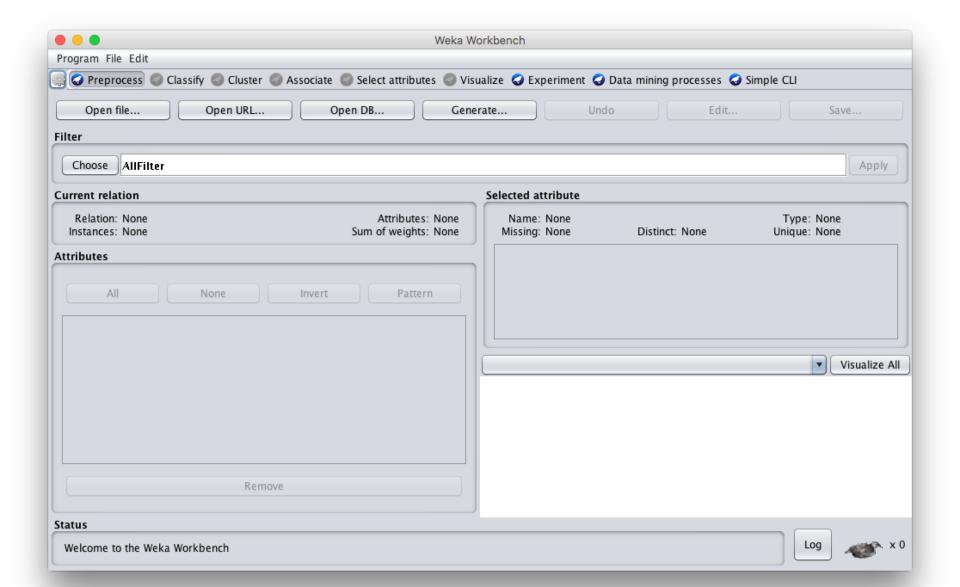

## Load the restaurant .arff data

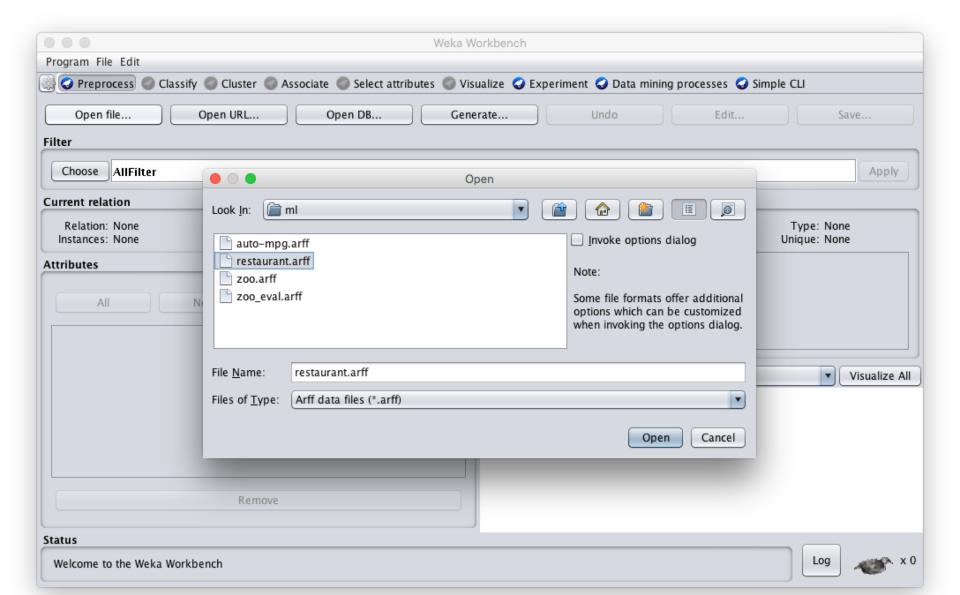

## Select J48 tree classifier

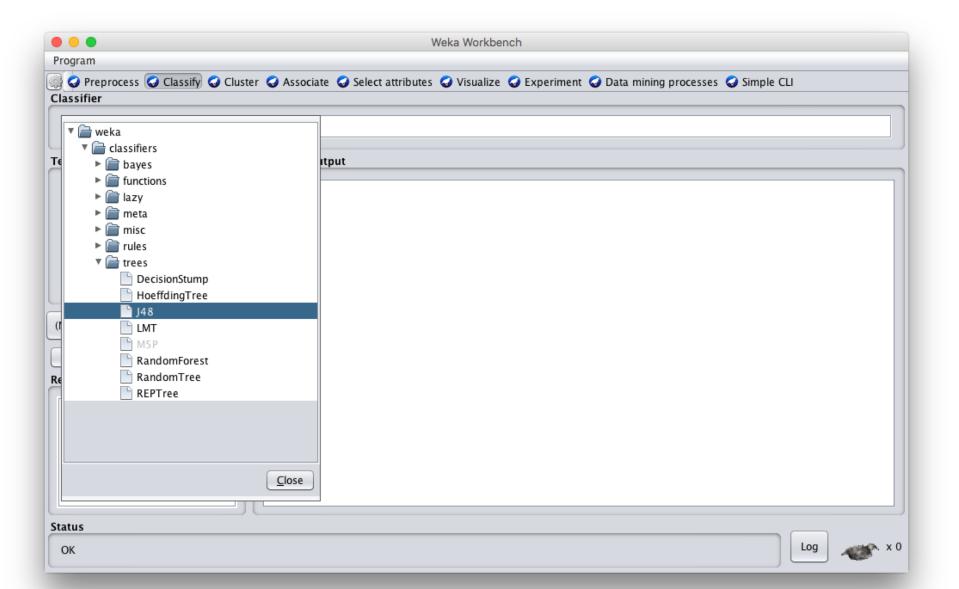

## **Click Start to train**

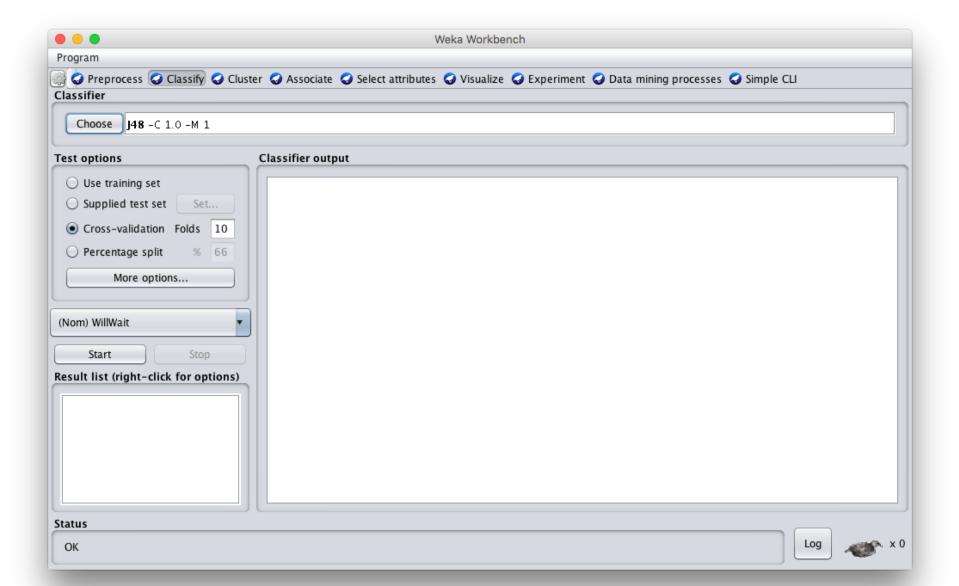

# See the training results

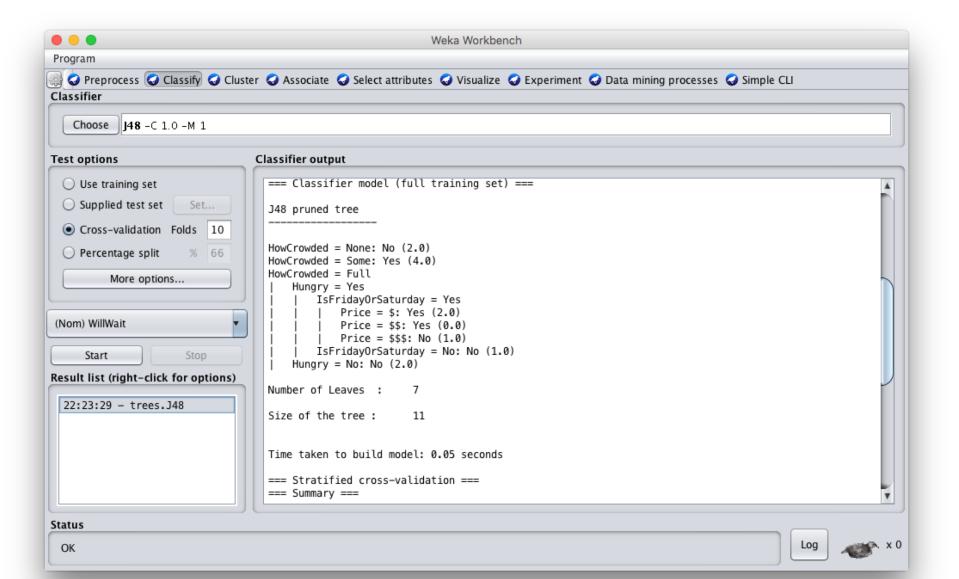

# **Compare results**

```
HowCrowded = None: No (2.0)
HowCrowded = Some: Yes (4.0)
HowCrowded = Full
  Hungry = Yes
     IsFridayOrSaturday = Yes
     | Price = $: Yes (2.0)
  | | Price = $$: Yes (0.0)
     | Price = $$$: No (1.0)
     IsFridayOrSaturday = No: No (1.0)
  Hungry = No: No (2.0)
```

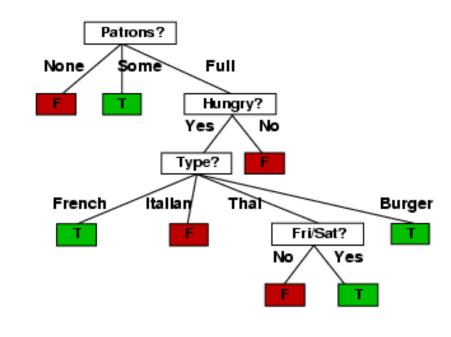

J48 pruned tree: nodes:11; leaves:7, max depth:4

ID3 tree: nodes:12; leaves:8, max depth:4

# Weka vs. svm\_light vs. ...

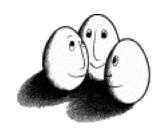

- Weka: good for experimenting with different ML algorithms
- Other tools are much more efficient &scalable
- Scikit-learn is a popular suite of open-source machine-learning tools in Python
  - Built on NumPy, SciPy, and matplotlib for efficiency
  - Use anaconda or do pip install scikit-learn
- For SVMs many use svm light